**Scopri il disegno nascosto collegando i numeri da 0 a 57.**

**Comando**: **+1**

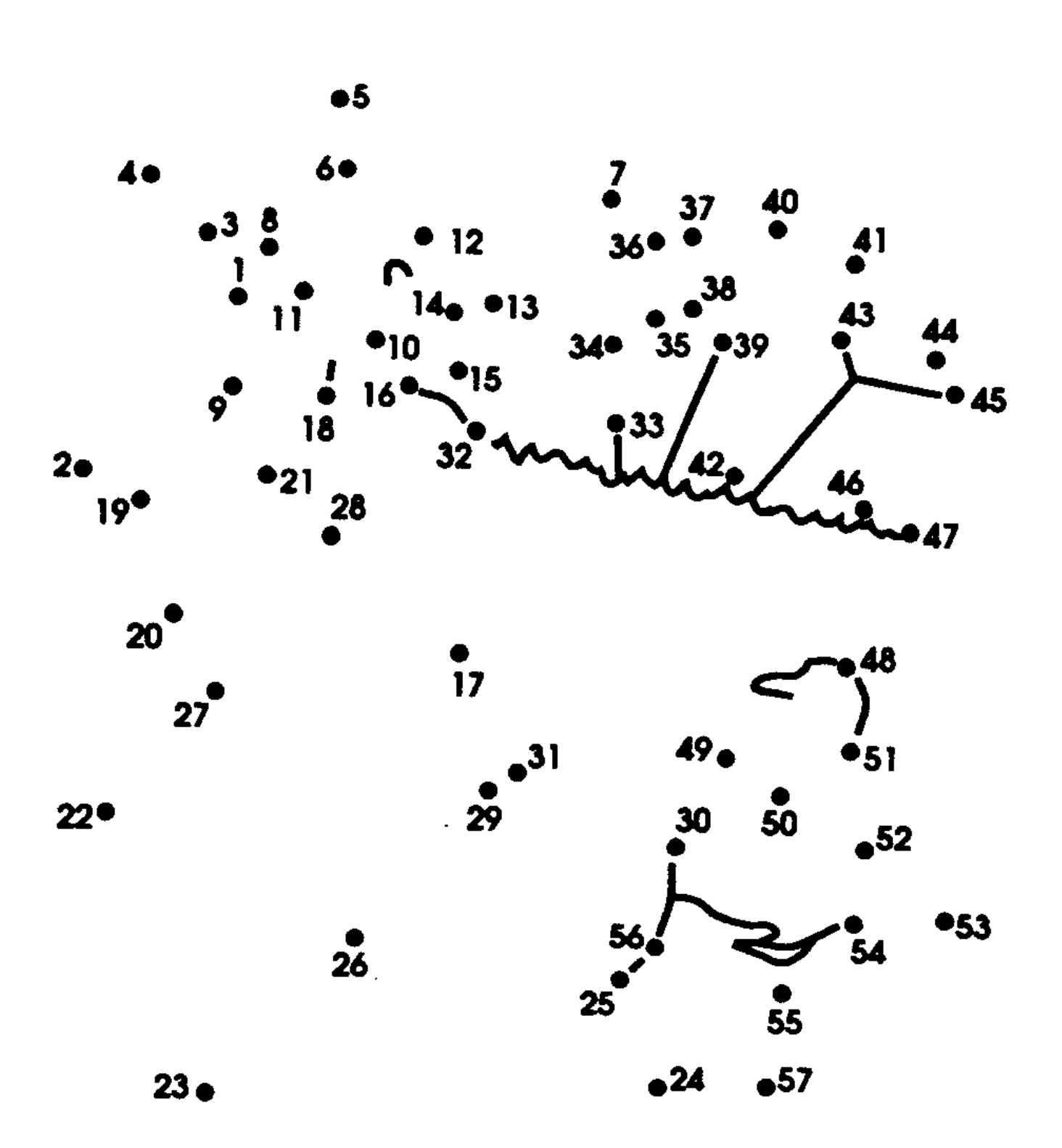